**451/2 COMPUTER STUDIES PAPER 2 (PRACTICAL) July/August 2010 2 ½ HOURS** 

# **BURETI DISTRICT JOINT EVALUATION TEST – 2010**  *Kenya Certificate of Secondary Education (K.C.S.E)*

**COMPUTER STUDIES PAPER 2 (PRACTICAL) July/August 2010 2 ½ HOURS** 

#### **INSTRUCTION TO CANDIDATES**

- 1. Answer ALL questions (question 1 and 2)
- 2. Passwords should not be used.
- 3. All the answers must be saved in a diskette
- 4. Make printout of the answers
- 5. Hand in all the printouts and the diskette.

*This paper consists of 4 printed pages. Candidates should check the question paper to ensure that all pages are printed as indicated and no questions are missing*  1. (a) Create the document below exactly as it appears using a word processor and save it as A:\ICT

on the disk provided.

# **ICT DEVELOPMENT**

### **FOR**

### **KENYAN SECONDARY LEVEL CURRICULUM**

Introduction

The acronym ICT stands for Information Communication and Technology. In ICT, teaching and learning materials are presented in digital form and made available on:

- Compact disks (CDs)
- Digital versatile disks (DVDs)
- Internet

The table below gives a summary of some of the benefits of ICT:

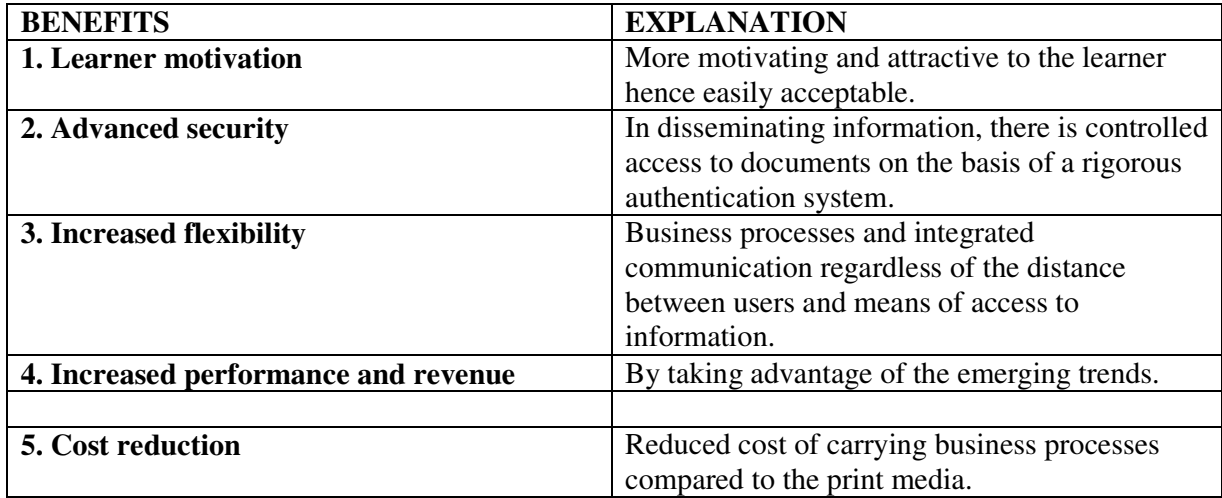

- (b) Proofread the document. (2 marks)
- (c) Set the document margins to: (4 marks)
- (i) The right and left margins to I".
- (ii) The top and bottom margins to 0.5".
- (d) Find and replace all the instances of the word "**ICT**" with the word "**Computer Studies**"
	-
- (e) Insert page numbers at the bottom right of the document. (2 marks)
- (f) Save the entire document as **A\ICTI**.

(g) The head Teacher of the Ebenezer Valley School wishes to invite five Head Teachers to a discussion forum on **ICT curriculum development**. Using **ICT** as the main document, create personalized letters addressed to five schools of your choice. See the format below:

Mail merge the five letters to a new document and save as **A:\ICT MERGED.** (20 marks)

(2 marks)

#### (h) Print **A :\l CT, A :\ICT 1** and **A :\I CT MERG ED**.

## **EBENEZER VALLEY SCHOOL**

#### **P.o. Box 90, Litein, Kenya**

Date…………….

<First Name<1ast Name>

<SchoolName>

<Postal Address>

<Town>

Dear <First Name>

### **RE: ICT DVELOPMENT**

*Insert main document here* 

Insert: *Your Name* 

 *Admission Number* 

2. South Rift Region Interim Independent Electoral Commission keeps its details of its newly recruited employees in a computer database. The information below contains details obtained from two tables of the database. Study the tables and answer the questions that follow.

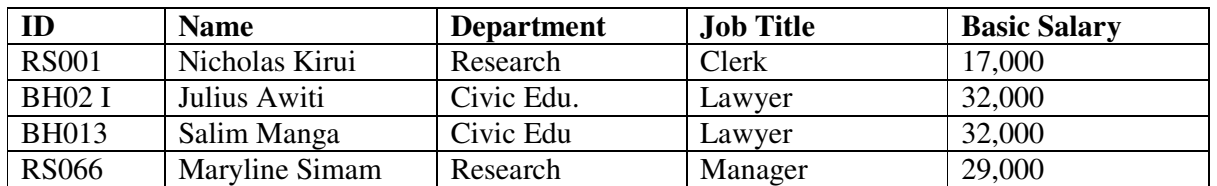

Employees table

Register to access free MOCK KCSE PAST PAPERS from any county @ http://www.kcse-online.info

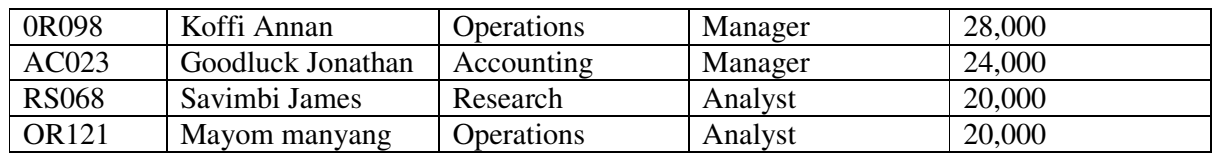

Department table

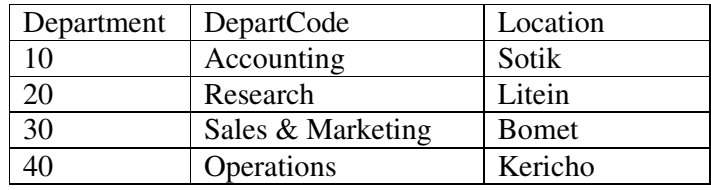

Required:

(a) Create a database that can he used to store the above data and save it as **IIEC** in the disk provided. (10 marks) (b) Using appropriate primary and Foreign keys, Create a relationship between the two tables. Enforce referential integrity between the tables. (4 marks) (c) Validate the primary key entry to exactly four and two characters for the ID and DepartCode fields respectively. (4 marks) (d) Create a form for each table and use it to enter the records Shown in the tables above. Save the forms as **EmployForm and DepartForm** respectively. (8 marks) (e) It is required that the dates on which the employees were hired he included in the database. Kirui was hired on 10/11/2009. Awiti on 15/04/2009. Manga on 16/04/2009 Savimbi on 09/04/2010. The rest were hired on 13/05/2010. Insert a new field, name it Date of Hire in the Employees table and enter the field. (5 marks) (f) (i) Create a query that displays employees who were employed after year 2009. Save the query as **currentEmployees**. (4 marks) (ii) Sort **CurrentEmployees** query in ascending order using the employees name. (3 marks) (g) Create a report that displays the Employee Name, Job Title, Department Name and Salary. grouped according to Location. Save the report as EmployeesReport. (8 marks) (h) Print: - (i) Employees and Department tables designs (4 marks) (ii) Employee and Department forms (iii) CurrentEmployees Query (iv) EmployeesReport